## Variaudio 2.0 Vst ((LINK))

Now Variaudio is even more suited to the creation and editing of hyper-complex chords and rhythmic arrangements. A new, unique harmonisation method, the Hermode engine, allows users to create dynamic and rich-sounding harmonies without having to manually calculate the harmonic octave intervals. This feature incorporates the latest breakthroughs in pitch tracking, offering all the benefits of the new Harmode pitch detection approach for auto-harmonic detection and correction with intuitive interfaces. At the core of the new version is a new and improved Chord Track, which allows users to break down chords and learn a harmony structure even without first learning the chord language. Chord Track allows users to generate artificial chord progressions from chord root information and filter them automatically into the harmony. This new and unique feature makes composing and editing chords more intuitive and less labor-intensive. The new Chord Track is not just for chords, but can be used on almost any MIDI and audio track. For users who prefer a solid but simple workflow, Variaudio 2.0 offers many enhancements for easy and intuitive control. The new mixer features 50% more controls, smoother transitions, and a redesigned Track Strip window. The Track Strip is now a tabbed window, offering the ability to run and control a project or perform a quick and effective edit on an audio file at once. Performance improvements include better performance and memory management, while the Easy Edit Library now offers users a flexible design with a range of customizable parameters. The new SpeedLevel plug-in offers all the power and flexibility of VariAudio 2.0, while still being easy to use. Variaudio's new MIDI track is now fully MIDI compliant, offering real-time, precise control over the fine details of a MIDI track. Variaudio offers 90% more filter types and 8 times more sizes, including a new Width format, which offers a quick and easy way to create harmonics.

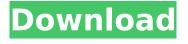

1/3

## Variaudio 2.0 Vst

Variaudio 2.0 also offers support for recording in stereo. This provides the ability to record vocals or other instruments from both channels simultaneously, saving time and resources. Audio Alignment enables users to quickly, easily and reliably align two stereo recordings so that they are completely in sync. To be honest, I dont always use this powerful automation feature. I tend to use a MIDI Editor and MIDI editor and hardware instruments for tuning and pitch correction, with VariAudio for automation. But where VariAudio can make a good case for itself, one area that it does really well is as a multi-purpose automation tool, especially where it concerns helping you with individual notes. As I have said, on some days, Auto-tuning can be useful. On other days, it can be a nuisance. But with VariAudio, the process is simple. If you select one or more notes inside the clipand go to the VariAudio tab you will notice an optionlabelled Quantize Pitch. Here you can choose between autotuning and pitch-shifting the notes. When you apply auto-tuning, the VariAudio editor automatically determines the best note to auto-tune and applies the appropriate transformations to it. If you select the Quantize Pitch option, however, you can specify the exact amount of pitch-shift you require. Of course, this is tricky if there are chords or multiple notes to consider - in which case you may prefer to call on your MIDI editor. So, where possible, it makes sense to use Quantize Pitch whenever you need it. In other cases, you can just use auto-tuning in the usual way. On the whole, Variaudio is still an excellent plugin. It remains the most powerful editor for Cubase 7, not to mention the most efficient one too. But more than ever before, it now makes a great starting point for your next project. Its powerful but simple to use and the sheer speed of the VariAudio Editor allows the freewheeling creativity of your imagination to flow. All that is needed is a little persistence and a willingness to experiment until you find the solution that fits your needs. 5ec8ef588b

http://turismoaccesiblepr.org/?p=37101
https://uriankhai.at/wp-content/uploads/2022/11/Biblioteca\_Digital\_Libronix\_Serial\_24.pdf
https://kuchawi.com/cirque-du-soleil-ovo-2010-hdtvrip-720p-torrent-torrent/
https://ferramentariasc.com/2022/11/21/down-autocad-2004-crack-full-\_top\_/
https://ideclare.today/wpcontent/uploads/2022/11/Download\_WORK\_Fraud\_Saiyaan\_Movie\_Torrent.pdf
http://balancin.click/eobd-facile-version-complete-crack-\_best\_/
http://www.jobverliebt.de/wp-content/uploads/caidmyk.pdf

https://news.mtkenya.co.ke/advert/suwardjono-teori-akuntansi-pdf-free-upd/ https://wildbienenbox.de/wp-

content/uploads/2022/11/Biometria\_Hematica\_Valores\_Normalespdf\_HOT.pdf https://www.webcard.irish/geo-sans-bold-font-download-\_\_hot\_\_/

https://www.scoutgambia.org/de-thi-facial-bang-tieng-viet-anrufen-vereint-welt-better/
http://www.4aquan.com/wp-content/uploads/2022/11/justcli.pdf
https://www.easyblogging.in/wp-content/uploads/2022/11/crajavo.pdf

http://www.male-blog.com/wp-

content/uploads/2022/11/Call\_Of\_Duty\_Black\_Ops\_2\_Crack\_EXCLUSIVE\_Steam006.pdf
https://youfee.de/wp-content/uploads/2022/11/Ptc\_Arbortext\_Isodraw\_Crack\_19.pdf
https://kitchenwaresreview.com/natsamrat-marathi-natak-pdf-23/
https://firstlady-realestate.com/2022/11/21/hd-online-player-free-download-film-negeri-5-menara-f-best/

https://sttropezrestaurant.com/virtual-sailor-7-full-crack-free/ https://parsiangroup.ca/2022/11/timeline-3d-mac-crack-free-wifiinstmank/ http://www.male-blog.com/2022/11/21/gta-san-andreas-download-pc-setup-fileinstmankl-hot/